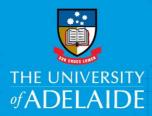

## Supervisor-Approve or Decline a VFWA eForm

## Introduction

This guide is to assist Supervisors to view and action (approve, decline or push back) Voluntary Flexible Work Arrangement (VFWA) requests.

The following can be requested on Staff Service Online (SSO):

- Reduced Employment Fraction (reduced hours)
- Purchased Leave
- Compressed Weeks
- Change of Work Pattern

## Procedure

Log in to SSO > Manager SSO or use the link in the email

1. The Supervisor will receive an email when an employee submits their VFWA request. To view the eForm, click the **Employee Name** link and log in with your ID and password.

|              | None                                                                                                    |  |  |  |  |  |  |  |
|--------------|----------------------------------------------------------------------------------------------------|--|--|--|--|--|--|--|
|              | VFWA@adelaide.edu.au                                                                                                    |  |  |  |  |  |  |  |
|              | [Forms for UoA] Flexible Work Arrangement (FWA) Requires Action                                                                                                    |  |  |  |  |  |  |  |
| To Druce.lin | ines@DISABLED.DISABLED                                                                                                    |  |  |  |  |  |  |  |
|              |                                                                                                    |  |  |  |  |  |  |  |
|              | Staff Services Online                                                                                                    |  |  |  |  |  |  |  |
|              | 4 Jan 2018                                                                                                    |  |  |  |  |  |  |  |
|              | A FWA request for sitting in your worklist.                                                                                                    |  |  |  |  |  |  |  |
|              | Please <u>review the request</u> and action as appropriate.                                                                                                    |  |  |  |  |  |  |  |
|              | The University of Adelaide, AUSTRALIA 5005                                                                                                    |  |  |  |  |  |  |  |
|              | Note: Please do not reply to this email. This mailbox does not allow incoming messages                                                                                                    |  |  |  |  |  |  |  |
|              | CRICOS Provider Number 00123M<br>IMPORTANT: This message may contain confidential or legally privileged information. If you think it was sent to<br>you by mistake, please delete al copies and advise the sender. For the purposes of the SPAM Act 2003, this<br>email is authorised by The University of Adelaide. |  |  |  |  |  |  |  |
|              | Think green: read on the screen.                                                                                                    |  |  |  |  |  |  |  |
|              | seek LIGHT                                                                                                    |  |  |  |  |  |  |  |
|              | Copyright 2017 The University of Adelaide. CRICOS Provider Number 00123M                                                                                                    |  |  |  |  |  |  |  |
|              |                                                                                                    |  |  |  |  |  |  |  |

CRICOS PROVIDER 00123M

2. Review the details of the request (ie. Commencement Date, End Date and Work pattern, Average weekly hours and Comments).

**Note**: It is important that the approver reviews the details carefully prior to approving or declining the form, as this information uploads automatically into payroll system.

| Name             |                                               |                     | Employee ID       |                                            |
|------------------|-----------------------------------------------|---------------------|-------------------|--------------------------------------------|
| eForm ID         | 86999                                         | S                   | Record            | 0                                          |
| Position Title   | Chief Financial Officer                       |                     | Department        | Fin Strat Analysis & Reporting             |
| Classification   |                                               |                     | Current Hours     | 36.75                                      |
| ✓ Reduced Em     | ployment Fraction Other                       |                     |                   |                                            |
| The end date for | a Flexible Work Arrangement st                | nould be on a Frida | ay pay day (these | days are highlighted yellow in the calenda |
| Commence         | ment 01/01/2018<br>Date                       |                     | End D             | ate 31/12/2018                             |
|                  |                                               |                     | _                 |                                            |
|                  | Hours must be enter<br>e.g. 1 full day (7 hrs |                     | hat               |                                            |
|                  | For assistance, see                           | attached.           |                   |                                            |
|                  | Day                                           | Date                | Work Hours        |                                            |
|                  | Monday                                        | 01/01/2018          | 7.35              |                                            |
|                  | Tuesday                                       | 02/01/2018          | 8.00              |                                            |
|                  | Wednesday                                     | 03/01/2018          | 8.00              |                                            |
|                  | Thursday                                      | 04/01/2018          |                   |                                            |
|                  | Friday                                        | 05/01/2018          |                   |                                            |
|                  | Monday (Week 2)                               | 08/01/2018          | 7.35              |                                            |
|                  | Tuesday (Week 2)                              | 09/01/2018          | 7.35              |                                            |
|                  | Wednesday (Week                               | 2) 10/01/2018       | 7.35              |                                            |
|                  | Thursday (Week 2)                             | ) 11/01/2018        |                   |                                            |
|                  | Friday (Week 2)                               | 12/01/2018          |                   |                                            |
|                  | To                                            | tal Week 1 Hours    | s 23.35           |                                            |
|                  |                                               | tal Week 2 Hours    |                   |                                            |
|                  | Aver<br>Hour                                  | age Weekly<br>s     | 22.70             |                                            |
|                  |                                               |                     |                   |                                            |
| Further Inform   | ation                                         |                     |                   |                                            |
| ✓ I con          | firm that this arrangement I                  | as been discus      | sed with my su    | pervisor.                                  |
|                  |                                               |                     |                   |                                            |
|                  |                                               |                     |                   | t, on your workload and colleagues:        |

- 3. Click Endorse, Decline or Push back.
  - **Endorse** will workflow the task to the next step in the approval workflow. (Note: change of work pattern does not require further approval)
  - **Decline** will end the request.
  - **Push back** will workflow the task back to the employee for further action and resubmission.

Enter the reason for declining or pushing back the request in the Comments section. The comments will be included in the email notification received by the employee informing them that the request has either been declined or pushed back.

| ি<br>Comments    |   | Endorse Decline |
|------------------|---|-----------------|
| Your Comment:    | L | Push Back       |
| Comment History: | - |                 |
|                  |   |                 |

## Contact Us

For further support or questions, please contact the Service Centre on +61 8 8313 1111 or hrservicecentre@adelaide.edu.au